#### LLVM IR and Transform Pipeline

#### David Chisnall University of Cambridge LLVM Summer School, Paris, June 12, 2017

# What Is LLVM IR?

• Unlimited Single-Assignment Register machine instruction set

**KORKA SERKER ORA** 

- Strongly typed
- Three common representations:
	- Human-readable LLVM assembly (.ll files)
	- Dense 'bitcode' binary representation (.bc files)
	- $C++$  classes

# Unlimited Register Machine?

- Real CPUs have a fixed number of registers
- LLVM IR has an infinite number
- New registers are created to hold the result of every instruction
- CodeGen's register allocator determines the mapping from LLVM registers to physical registers
- Type legalisation maps LLVM types to machine types and so on (e.g. 128-element float vector to 32 SSE vectors or 16 AVX vectors, 1-bit integers to 32-bit values)

4 D > 4 P + 4 B + 4 B + B + 9 Q O

# Static Single Assignment

- Registers may be assigned to only once
- Most (imperative) languages allow variables to be... variable
- This requires some effort to support in LLVM IR: SSA registers are not variables
- SSA form makes dataflow explicit: All consumers of the result of an instruction read the output register(s)

**KORK ERKER ADE YOUR** 

### Multiple Assignment

K ロ ▶ K @ ▶ K 할 > K 할 > 1 할 > 1 ⊙ Q Q ^

```
\overline{C}int a = someFunction () ;
a++;\begin{pmatrix} 1 & 1 & 1 \\ 1 & 1 & 1 \\ 1 & 1 & 1 \end{pmatrix}
```
• One variable, assigned to twice.

#### Translating to LLVM IR

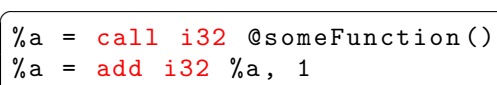

error: multiple definition of local value named 'a'  $\%a = add i32 \%a, 1$  $\hat{ }$ 

 $\leftarrow$   $\leftarrow$   $\leftarrow$ 

K ロ X イロ X K ミ X K ミ X ミ X Y Q Q Q

# Translating to Correct LLVM IR

```
\subset\%a = call i32 @someFunction()
%a2 = add i32 %a, 1
```
• Front end must keep track of which register holds the current value of a at any point in the code

**KORK STRAIN A BAR SHOP** 

✝ ✆✠

• How do we track the new values?

## Translating to LLVM IR The Easy Way

```
\overline{C}int a
 %a = alloca i32, align 4
  ; a = someFunction
 %0 = call i32 @someFunction ()
 store i32 %0, i32* %a
 ; a++
 %1 = load i32* %a
 \frac{2}{2} = add i32 \frac{2}{1}, 1
 store i32 %2, i32* %a
\overline{\phantom{a}} \overline{\phantom{a}} \overline{\
```
- Numbered register are allocated automatically
- Each expression in the source is translated without worrying about data flow

**KORK STRAIN A BAR SHOP** 

• Memory is not SSA in LLVM

# Isn't That Slow?

- Lots of redundant memory operations
- Stores followed immediately by loads
- The Scalar Replacement of Aggregates (SROA) or mem2reg pass cleans it up for us

 $\overline{a}$ %0 = call i32 @someFunction ()

```
%1 = add i32 %0, 1
```
Important: SROA only works if the alloca is declared in the entry block to the function!

**KORK ERKER ADE YOUR** 

 $\overline{\phantom{a}}$   $\overline{\phantom{a}}$   $\overline{\$ 

## Sequences of Instructions

- A sequence of instructions that execute in order is a *basic* block
- Basic blocks must end with a terminator
- Terminators are *intraprocedural* flow control instructions.
- call is not a terminator because execution resumes at the same place after the call
- invoke is a terminator because flow either continues or branches to an exception cleanup handler
- This means that even "zero-cost" exceptions can have a cost: they complicate the control-flow graph (CFG) within a function and make optimisation harder.

# Intraprocedural Flow Control

- Assembly languages typically manage flow control via jumps / branches (often the same instructions for inter- and intraprocedural flow)
- LLVM IR has conditional and unconditional branches
- Branch instructions are terminators (they go at the end of a basic block)

**K ロ ▶ K @ ▶ K 할 X X 할 X → 할 X → 9 Q Q ^** 

- Basic blocks are branch targets
- You can't jump into the middle of a basic block (by the definition of a basic block)

# What About Conditionals?

```
\overline{a}int b = 12;
if (a)b + +;
return b;
✝ ✆✠
```
- Flow control requires one basic block for each path
- Conditional branches determine which path is taken

K ロ ▶ K @ ▶ K 할 ▶ K 할 ▶ 이 할 → 9 Q @

# 'Phi, my lord, phi!' - Lady Macbeth, Compiler Developer

- $\bullet$   $\phi$  nodes are special instructions used in SSA construction
- Their value is determined by the preceding basic block
- $\phi$  nodes must come before any non- $\phi$  instructions in a basic block
- In code generation,  $\phi$  nodes become a requirement for one basic block to leave a value in a specific register.
- Alternate representation: named parameters to basic blocks (used in Swift IR)

**KORK ERKER ADE YOUR** 

#### Easy Translation into LLVM IR

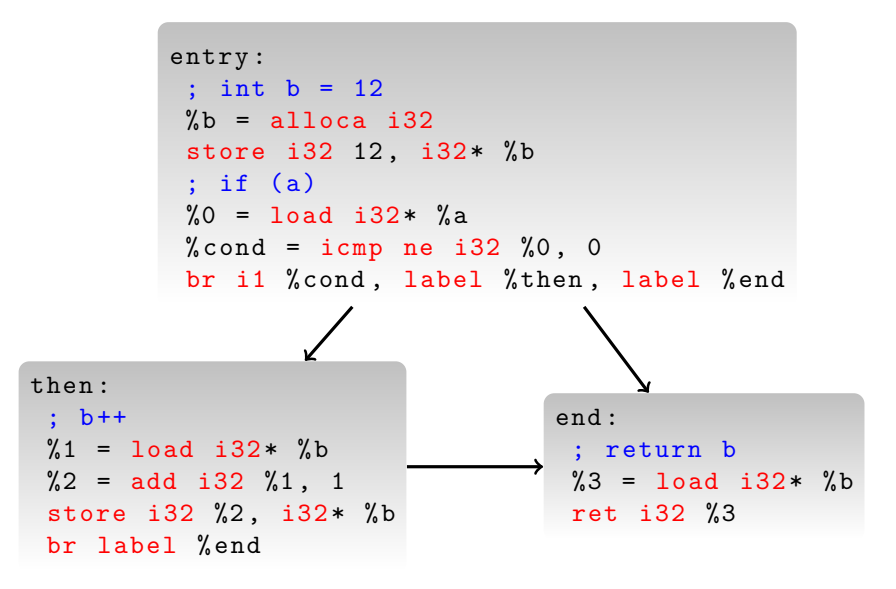

### In SSA Form...

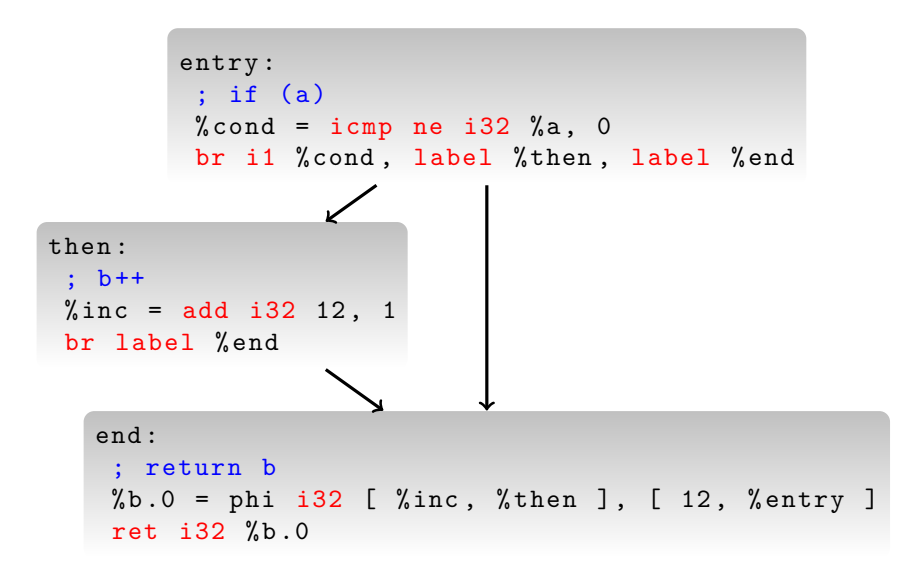

### In SSA Form...

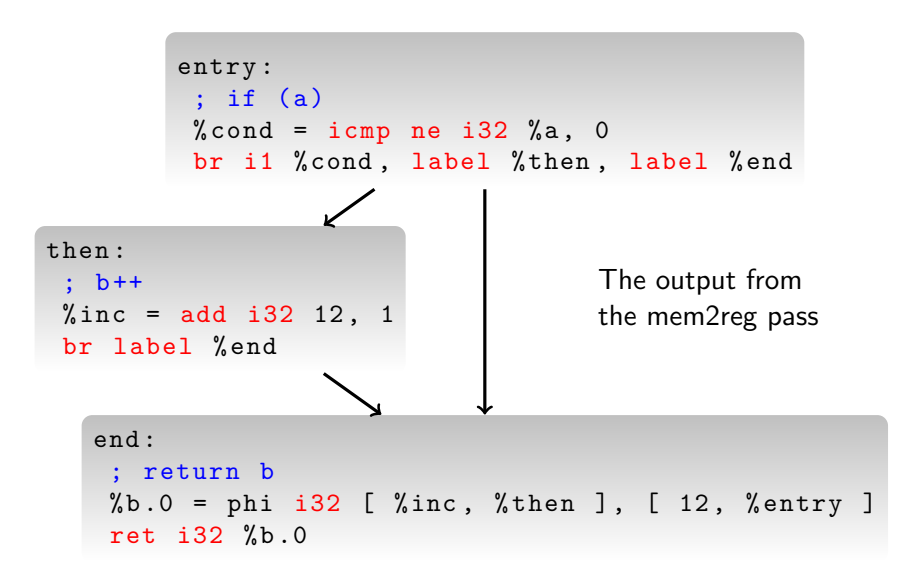

#### And After Constant Propagation...

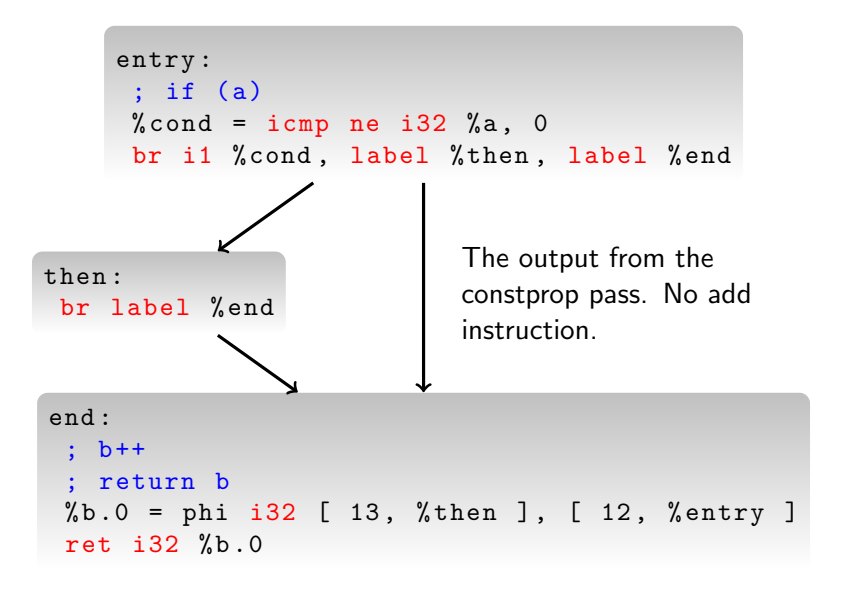

**KORK STRAIN A BAR SHOP** 

### And After CFG Simplification...

```
entry :
 %tobool = icmp ne i32 %a, 0
  %0 = select i1 %tobool, i32 13, i32 12
  ret i32 %0
```
- Output from the simplifycfg pass
- No flow control in the IR, just a select instruction

### Why Select?

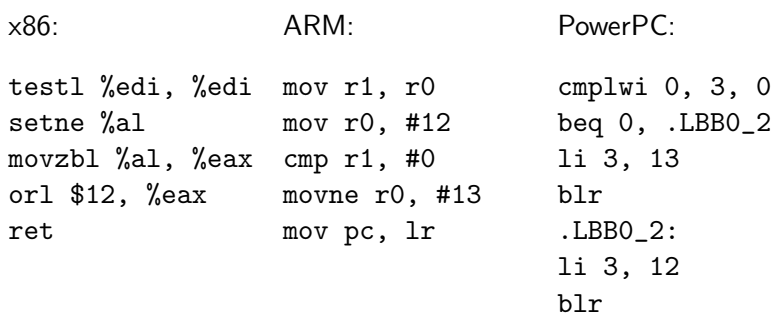

Branch is only needed on some architectures.

イロト イ御 トイミト イミト ニミー りんぴ

### Why Select?

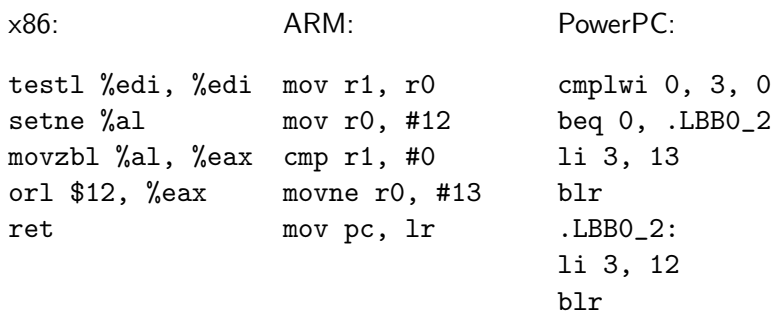

Branch is only needed on some architectures. Would a predicated add instruction be better on ARM?

K ロ K K (P) K (E) K (E) X (E) X (P) K (P)

# Canonical Form

- LLVM IR has a notion of canonical form
- High-level have a single canonical representation
- For example, loops:
	- Have a single entry block
	- Have a single back branch to the start of the entry block

**KORK ERKER ADE YOUR** 

- Have induction variables in a specific form
- Some passes generate canonical form from non-canonical versions commonly generated by front ends
- All other passes can expect canonical form as input

## **Functions**

- LLVM functions contain at least one basic block
- Arguments are registers and are explicitly typed
- Registers are valid only within a function scope

```
\overline{a}Chello = private constant [13 \times i8] c"Hello
         world !\00"
 define i32 \mathbb{S} and (i32 \text{ %argc}, i8** \text{ %argv}) {
 entry :
      %0 = getelementptr [13 x i8]* Qhello, i32 0,i32 0
      call i32 @puts (i8* %0)
      ret i32 0
 }
\begin{picture}(42,10) \put(0,0){\dashbox{0.5}(7,0){ }} \put(15,0){\dashbox{0.5}(7,0){ }} \put(15,0){\dashbox{0.5}(7,0){ }} \put(15,0){\dashbox{0.5}(7,0){ }} \put(15,0){\dashbox{0.5}(7,0){ }} \put(15,0){\dashbox{0.5}(7,0){ }} \put(15,0){\dashbox{0.5}(7,0){ }} \put(15,0){\dashbox{0.5}(7,0){ }} \put(15,0){\dashbox{0.5}(7,0){ }} \put(15,0){\dashbox{0.5}(7,0){ }}
```
### Get Element Pointer?

- Often shortened to GEP (in code as well as documentation)
- Represents pointer arithmetic
- Translated to complex addressing modes for the CPU
- Also useful for alias analysis: result of a GEP is the same object as the original pointer (or undefined)

In modern LLVM IR, on the way to typeless pointers, GEP instructions carry the pointee type. For brevity, we'll use the old form in the slides.

**KORK ERKER ADE YOUR** 

# F!@£ing GEPs! HOW DO THEY WORK?!?

✝ ✆✠

K ロ > K @ > K 할 > K 할 > 1 할 : ⊙ Q Q^

```
\overline{C}struct a {
     int c;
     int b [128];
} a ;
int get(int i) { return a.b[i]; }
```
# F!@£ing GEPs! HOW DO THEY WORK?!?

```
\overline{C}struct a {
     int c;
     int b [128];
} a:
int get (int i) { return a.b[i]; }
```

```
✝ ✆✠ ✞
%struct.a = type { i32, [128 x i32] }
@a = common global % struct . a zeroinitializer ,
   align 4
define i32 @get(i32 %i) {entry :
  \%arrayidx = getelementptr inbounds \%struct.a*
     Ca, i32 0, i32 1, i32 % i
  %0 = load i32* % arrayidx
  ret i32 %0
}
```
#### As x86 Assembly

```
\overline{a}define i32 @get(i32 %i) {
 entry :
      %arrayidx = getelementptr inbounds %struct.a*
               0a, i32 0, i32 1, i32 %i
      %0 = load i32* % arrayidx
      ret i32 %0
 }
\begin{picture}(42,10) \put(0,0){\dashbox{0.5}(7,0){ }} \put(15,0){\dashbox{0.5}(7,0){ }} \put(15,0){\dashbox{0.5}(7,0){ }} \put(15,0){\dashbox{0.5}(7,0){ }} \put(15,0){\dashbox{0.5}(7,0){ }} \put(15,0){\dashbox{0.5}(7,0){ }} \put(15,0){\dashbox{0.5}(7,0){ }} \put(15,0){\dashbox{0.5}(7,0){ }} \put(15,0){\dashbox{0.5}(7,0){ }} \put(15,0){\dashbox{0.5}(7,0){ }}
```
get:

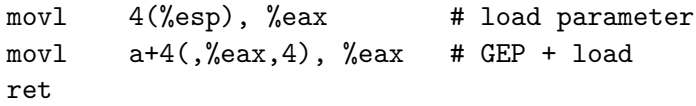

#### As ARM Assembly

```
\overline{a}define i32 @get(i32 %i) {
entry :
  %arrayidx = getelementptr inbounds %struct.a*
    0a, i32 0, i32 1, i32 %i
 %0 = load i32* %arrayidx
  ret i32 %0
}
✝ ✆✠
```
get:

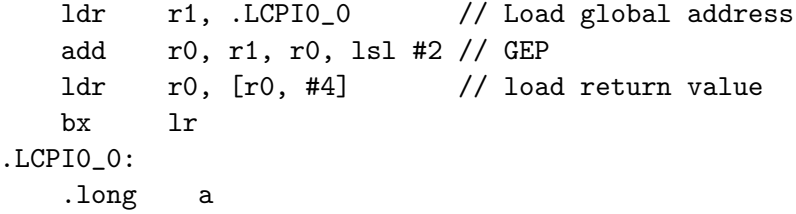

**KORK ERKER ER AGA** 

K ロ ▶ K @ ▶ K 할 ▶ K 할 ▶ | 할 | ⊙Q @

• Module - A compilation unit.

K ロ ▶ K @ ▶ K 할 > K 할 > 1 할 > 1 ⊙ Q Q ^

- Module A compilation unit.
- Function Can you guess?

- Module A compilation unit.
- Function Can you guess?
- BasicBlock a basic block

- Module A compilation unit.
- Function Can you guess?
- BasicBlock a basic block
- GlobalVariable (I hope it's obvious)

- Module A compilation unit.
- Function Can you guess?
- BasicBlock a basic block
- GlobalVariable (I hope it's obvious)
- IRBuilder a helper for creating IR

- Module A compilation unit.
- Function Can you guess?
- BasicBlock a basic block
- GlobalVariable (I hope it's obvious)
- IRBuilder a helper for creating IR
- Type superclass for all LLVM concrete types

- Module A compilation unit.
- Function Can you guess?
- BasicBlock a basic block
- GlobalVariable (I hope it's obvious)
- IRBuilder a helper for creating IR
- Type superclass for all LLVM concrete types
- ConstantExpr superclass for all constant expressions

- Module A compilation unit.
- Function Can you guess?
- BasicBlock a basic block
- GlobalVariable (I hope it's obvious)
- IRBuilder a helper for creating IR
- Type superclass for all LLVM concrete types
- ConstantExpr superclass for all constant expressions
- PassManagerBuilder Constructs optimisation pass sequences to run

- Module A compilation unit.
- Function Can you guess?
- BasicBlock a basic block
- GlobalVariable (I hope it's obvious)
- IRBuilder a helper for creating IR
- Type superclass for all LLVM concrete types
- ConstantExpr superclass for all constant expressions
- PassManagerBuilder Constructs optimisation pass sequences to run

**K ロ ▶ K @ ▶ K 할 X X 할 X 및 할 X X Q Q O** 

• ExecutionEngine - Interface to the JIT compiler

### Writing a New Pass

LLVM optimisations are self-contained classes:

- ModulePass subclasses modify a whole module
- FunctionPass subclasses modify a function
- LoopPass subclasses modify a function
- Lots of analysis passes create information your passes can use!

# Example Language-specific Passes

ARC Optimisations:

- Part of LLVM
- Elide reference counting operations in Objective-C code when not required
- Makes heavy use of LLVM's flow control analysis

GNUstep Objective-C runtime optimisations:

- Distributed with the runtime.
- Can be used by clang (Objective-C) or LanguageKit (Smalltalk)
- Cache method lookups, turn dynamic into static behaviour if safe

**KORK ERKER ADE YOUR** 

# Writing A Simple Pass

- Memoise an expensive library call
- Call maps a string to an integer (e.g. string intern function)

✝ ✆✠ ✞

 $\overline{\phantom{a}}$   $\overline{\phantom{a}}$   $\overline{\$ 

**KOD KAR KED KED E YORA** 

- Mapping can be expensive.
- Always returns the same result.

```
\overline{a}x = example ("some<sub>[15</sub> tring");
```

```
static int ._cache;
if ( ! . _ cache )
   . \text{cache} = \text{example}('some<sub>U</sub>string");
x = . cache;
```
### Declaring the Pass

```
\overline{C}struct MemoiseExample : ModulePass , InstVisitor <
       SimplePass >
 {
     ... // Boilerplate , see SimplePass
    /// The function that we 're going to memoise
    Function * exampleFn;
    /// The return type of the function
    Type * retTy ;
    /// Call sites and their constant string
           arguments
    using ExampleCall = std::pair < CallFirst&, std::
           string >;
    /// All of the call sites that we 've found
    SmallVector < ExampleCall, 16> sites;
\overline{\phantom{a}} \overline{\phantom{a}} \overline{\
```
#### The Entry Point

```
\overline{a}/// Pass entry point
bool runOnModule (Module & Mod) override {
  sites . clear () ;
  // Find the example function
  exampleFn = Mod.getFunction ("example");
  // If it isn 't referenced , exit early
  if (! exampleFn )
    return false ;
  // We 'll use the return type later for the
      caches
  retTy = exampleFn - > getFunctionType () ->
      getReturnType () ;
  // Find all call sites
  visit (Mod);
  // Insert the caches
  return insertCaches (Mod);
}
```
 $\overline{\phantom{a}}$   $\overline{\phantom{a}}$   $\overline{\$ 

# Finding the Call

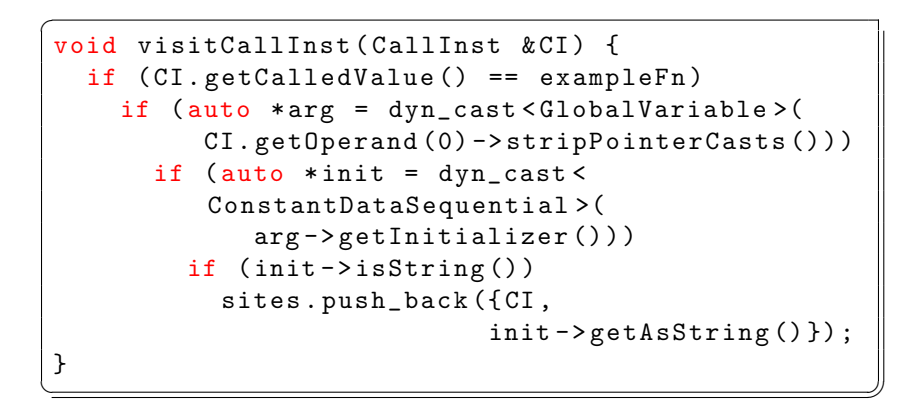

**KORK STRAIN A BAR SHOP** 

# Creating the Cache

- Once we've found all of the replacement points, we can insert the caches.
- Don't do this during the search iteration doesn't like the collection being mutated...

```
\overline{a}StringMap<GlobalVariable*> statics;
for (auto ks : sites) {
  auto * lookup = <math>ks</math>.first;auto \arg = s \cdot \text{second};
  GlobalVariable * cache = states[arg];if (!cache) {
     cache = new GlobalVariable(M, retr, false,GlobalVariable :: PrivateLinkage ,
             Constant:: getNullValue (retTy),
          ".-cache";
     status[arg] = cache;}
```
# Restructuring the CFG

```
\overline{a}auto * preLookupBB = lookup-> getParent();
 auto * lookupBB =preLookupBB - > splitBasicBlock ( lookup ) ;
 BasicBlock:: iterator iter (lookup);
 auto * afterLookupBB =lookupBB - > splitBasicBlock (++ iter ) ;
 preLookupBB - > getTerminator () -> eraseFromParent () ;
 lookupBB - > getTerminator () -> eraseFromParent () ;
 auto *phi = PHINode::Create(retTy, 2, "cache",&* afterLookupBB - > begin () ) ;
 lookup - > replaceAllUsesWith ( phi ) ;
\overline{\phantom{a}} \overline{\phantom{a}} \overline{\
```
**KORK ERKER ADE YOUR** 

# Adding the Test

```
\overline{a}IRBuilder <> B ( beforeLookupBB ) ;
 llvm :: Value * cachedClass =
    B. CreateBitCast (B. CreateLoad (cache), retTy);
 llvm :: Value * needsLookup =
    B . CreateIsNull ( cachedClass ) ;
B . CreateCondBr ( needsLookup , lookupBB ,
       afterLookupBB ) ;
B . SetInsertPoint ( lookupBB ) ;
B. CreateStore (lookup, cache);
B . CreateBr ( afterLookupBB ) ;
phi - > addIncoming ( cachedClass , beforeLookupBB ) ;
phi - > addIncoming ( lookup , lookupBB ) ;
\overline{\phantom{a}} \overline{\phantom{a}} \overline{\
```
**KOD KAR KED KED E YORA** 

### A Simple Test

```
\overline{C}int example (char *foo) {
     printf ("example (\frac{\%}{\$}) \n\mid n", foo);
     int i=0;
     while (*foo)i += *( foo ++);
     return i ;
 }
 int main (void) {
     int a = example ("a_{\mu}contrived<sub>\mu</sub>example");
     a += example ("a_{\mu}contrived_{\mu}example");
     a += example ("a_{\mu}contriveda_{\mu}example");
     a += example ("a_{\mu}contriveda_{\mu}example");
     a += example ("a_{\mu}contrived<sub>\mu</sub>example");
     return a;
 }
\begin{picture}(42,10) \put(0,0){\dashbox{0.5}(7,0){ }} \put(15,0){\dashbox{0.5}(7,0){ }} \put(15,0){\dashbox{0.5}(7,0){ }} \put(15,0){\dashbox{0.5}(7,0){ }} \put(15,0){\dashbox{0.5}(7,0){ }} \put(15,0){\dashbox{0.5}(7,0){ }} \put(15,0){\dashbox{0.5}(7,0){ }} \put(15,0){\dashbox{0.5}(7,0){ }} \put(15,0){\dashbox{0.5}(7,0){ }} \put(15,0){\dashbox{0.5}(7,0){ }}
```
**KORK STRAIN A BAR SHOP** 

#### Running the Test

```
$ clang example.c -O2 ; ./a.out ; echo $?
example(a contrived example)
example(a contrived example)
example(a contrived example)
example(a contrived example)
example(a contrived example)
199
$ clang -Xclang -load -Xclang ./memo.so -O2
$ ./a.out ; echo $?
example(a contrived example)
199
```
# How Does LLVM IR Become Native Code?

• Transformed to directed acyclic graph representation (SelectionDAG)

- Mapped to instructions (Machine IR)
- Streamed to assembly or object code writer

# Selection DAG

- DAG defining operations and dependencies
- Legalisation phase lowers IR types to target types
	- Arbitrary-sized vectors to fixed-size
	- Float to integer and softfloat library calls
	- And so on
- DAG-to-DAG transforms simplify structure
- Code is still (more or less) architecture independent at this point

**KORK ERKER ADE YOUR** 

• Some peephole optimisations happen here

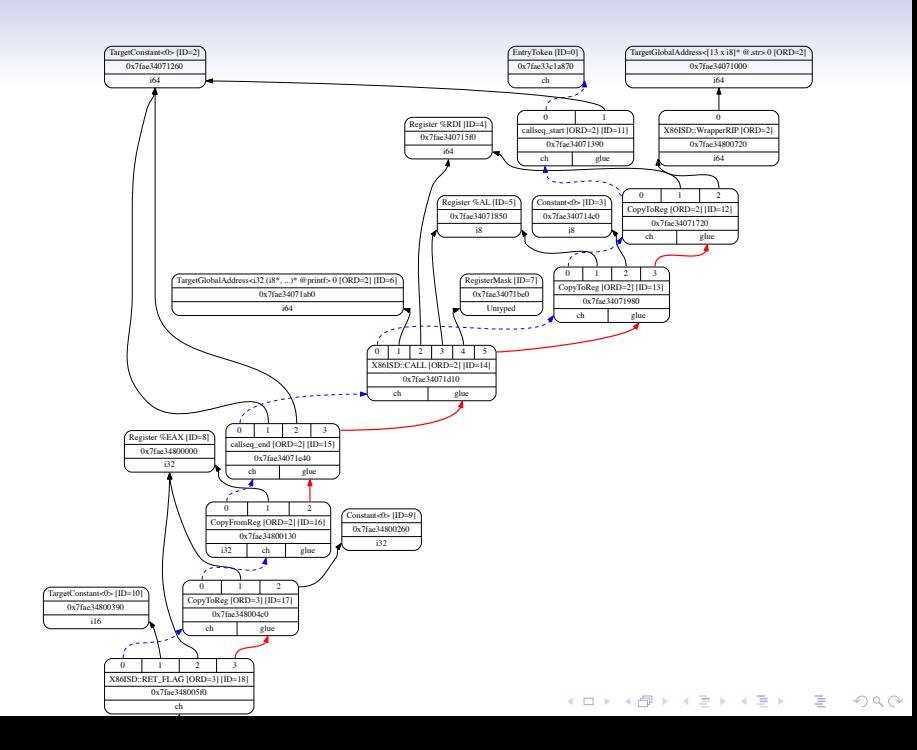

# Instruction Selection

• Pattern matching engine maps subtrees to instructions and pseudo-ops

K ロ ▶ K @ ▶ K 할 ▶ K 할 ▶ 이 할 → 9 Q @

- Generates another SSA form: Machine IR (MIR)
- Real machine instructions
- Some (target-specific) pseudo instructions
- Mix of virtual and physical registers
- Low-level optimisations can happen here

#### Register allocation

- Maps virtual registers to physical registers
- Adds stack spills / reloads as required
- Can reorder instructions, with some constraints

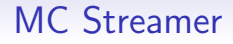

- Class with assembler-like interface
- Emits one of:
	- Textual assembly
	- Object code file (ELF, Mach-O, COFF)
	- In-memory instruction stream
- All generated from the same instruction definitions

**KORK ERKER ADE YOUR** 

# <span id="page-53-0"></span>Questions?

K ロ K K (P) K (E) K (E) X (E) X (P) K (P)